# **startrack Documentation**

*Release 0.2.dev1*

**Jonas Gliss, Axel Donath**

**Aug 11, 2017**

### Contents

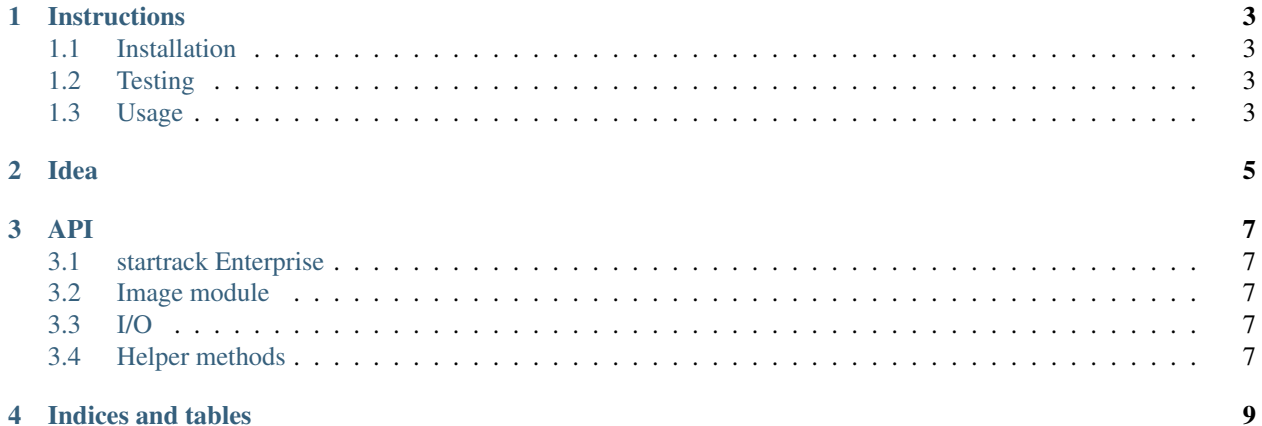

4 Indices and tables

 $\pmb{0}$ 200 400 600 800  $\overline{200}$  $\overline{0}$  $400$ 600  $800$ 

The next generation of star trail imaging with Python (actually, the first generation! [Scheisse net nochma](https://www.youtube.com/watch?v=OpUAn-dgWTU)

Get the code [here.](https://github.com/jgliss/startrack)

Contents:

#### Instructions

#### <span id="page-6-1"></span><span id="page-6-0"></span>**Installation**

python setup.py install

### <span id="page-6-2"></span>**Testing**

Run the test:

py.test startrack

#### <span id="page-6-3"></span>**Usage**

Import the module:

```
import startrack
print(startrack.__version__)
```
Idea

<span id="page-8-0"></span>Here follows some information about what startrack aims to do.

API

<span id="page-10-0"></span>Dive into the world of startrack. Scheisse, net nochma! Jetz raff ich gar nix mehr.

### <span id="page-10-1"></span>**startrack Enterprise**

<span id="page-10-2"></span>**Image module**

<span id="page-10-3"></span>**I/O**

<span id="page-10-4"></span>**Helper methods**

Indices and tables

- <span id="page-12-0"></span>• genindex
- modindex
- search